## Einführung "Die Entdeckung Lateinamerikas" mit Scratch

Klassenstufe: 10 mit Spanisch als 3. FS (in der 8. Klasse einsetzend) Sprachstand: B1 Thema: Die Entdeckung und Kolonialisierung Tenochtitlans Zeit: 90 Minuten

Lernziele:

Die Schülerinnen und Schüler

- … können den Verlauf der Kolonialisierung Tenochtitlans nachvollziehen und kurz zusammenfassen.
- … kennen die wichtigsten Jahreszahlen und Fakten rund um die Entdeckung Lateinamerikas.

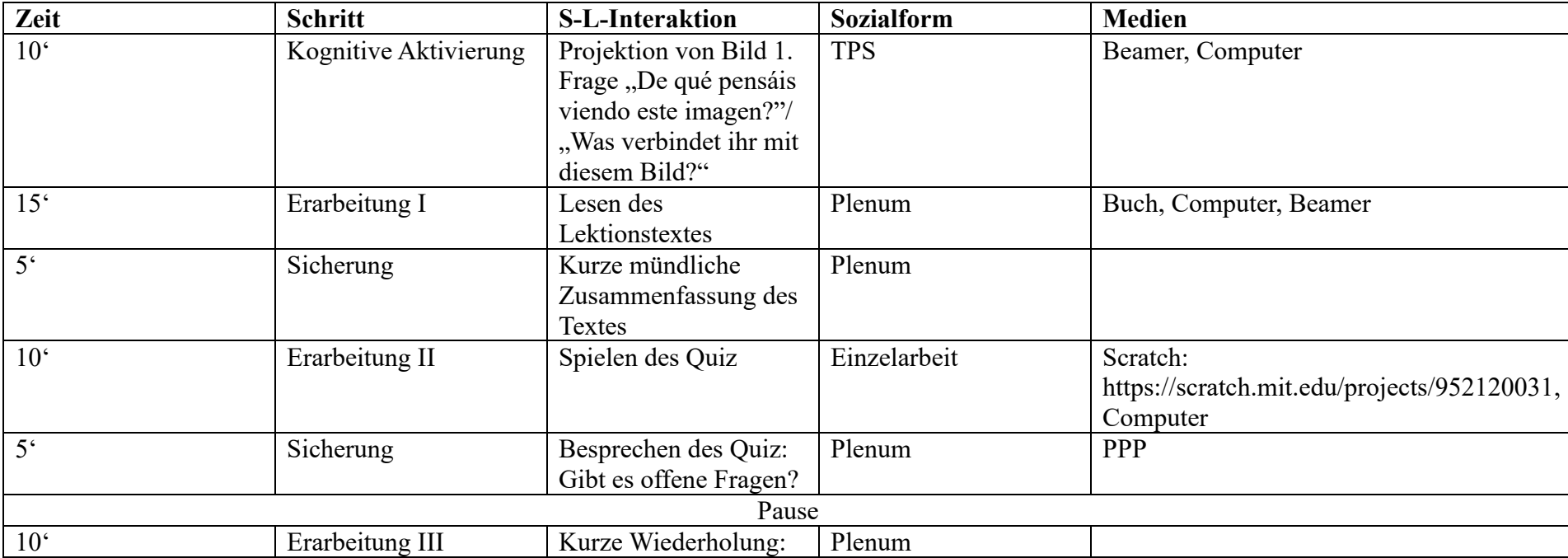

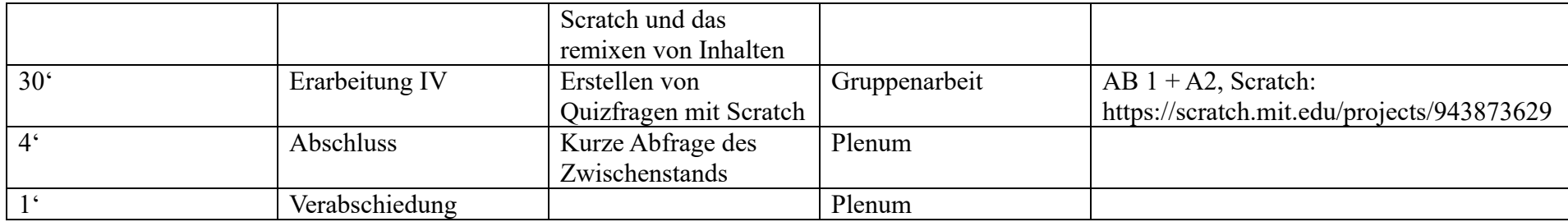

#### **Handreichung:**

Die Stunde beginnt mit der Präsentation eines Bildes von Christoph Kolumbus, wie er Amerika erreicht und die dortigen Indigenen trifft. Die SuS haben bereits Lektion 2A im Lehrbuch bearbeitet und kennen die Geschichte der Entdeckung Lateinamerikas. Dieses Wissen soll jetzt in Vorbereitung reaktiviert werden. Die SuS sollen in im Think-Pair-Share Verfahren ihre Eindrücke und Assoziationen sammeln und organisieren, mit dem Partner und abschließend im Plenum teilen.

Ausgehend von diesem Wissen wird gemeinsam der Lektionstext der Lektion 2B "La Conquista de Tenochtitlan" (Seite 37f.) gelesen. Die SuS sollen anhand von einigen Leitfragen den Text kurz mündlich in eigenen Worten wiedergeben, um möglicherweise auftretende Verständnisfragen und Vokabelfragen zu beantworten.

Nach dem Lektionstext spielen die Kinder das in Scratch vorbereitete Quiz. Es umfasst 4 Fragen unterschiedlichen Typs (Wahr/Falsch, Multiple Choice) und unterschiedlichen Inhalts (Wissensfragen vs. grammatische Fragen. Aus den Nummern der Antworten ergibt sich die Lösungszahl 1492, die einerseits die korrekte Beantwortung aller 4 Fragen indiziert und aber auch symbolischen Charakter im Kontext der Einheit hat. Während des Quiz stehe ich als Lehrkraft helfend zur Seite. Sobald alle SuS fertig sind, besprechen wir die Fragen nochmal und gehen auf mögliche Zweifel oder Missverständnisse ein.

Nach der Pause geht es weiter mit einer kurzen Wiederholung zu Scratch und zum Remixen von Projekten. Die SuS sollen in der folgenden Gruppenarbeitsphase in Gruppen von bis zu 4 Schüler:innen eigene Fragen zum Thema entwickeln und in Scratch umsetzen (vgl. Arbeitsblatt 1). Jede Gruppe erhält einen Endcode. Jeder Code hat auch eine Bedeutung im Kontext der Lektion (z.B. Jahreszahlen oder Höhenangaben). Die Fragen sollen so aufgebaut werden, dass die Antworten den jeweiligen Endcode ergeben. Die einzelnen Quiz werden abschließend aneinandergehangen und ergeben so ein großes Quiz. Für die Erstellung ihrer Fragen dürfen die SuS die verbleibende Zeit der Stunde nutzen und auch in der folgenden Stunde weiterarbeiten.

An dieser Stelle noch zwei Hinweise: In diesem Szenario ist die Lernergruppe bereits mit Scratch vertraut. Für jüngere oder unerfahrenere SuS wäre es denkbar, ein kurzes Handout zu erstellen, in dem die wichtigsten Funktionen, die die SuS für die Gruppenarbeit benötigen, nochmal zusammengefasst und erklärt sind. Das Medium, in dem die SuS arbeiten (hier: Scratch) ist variabel. Es könnten auch Aufgaben oder generell Inhalte mit H5P generiert werden. Wichtig ist nur, dass die SuS im Vorfeld mit dem Medium vertraut gemacht worden sind.

Abschließend fragt die Lehrkraft kurz den Zwischenstand ab, um den Folgetermin planen zu können.

# **Materialverzeichnis**:

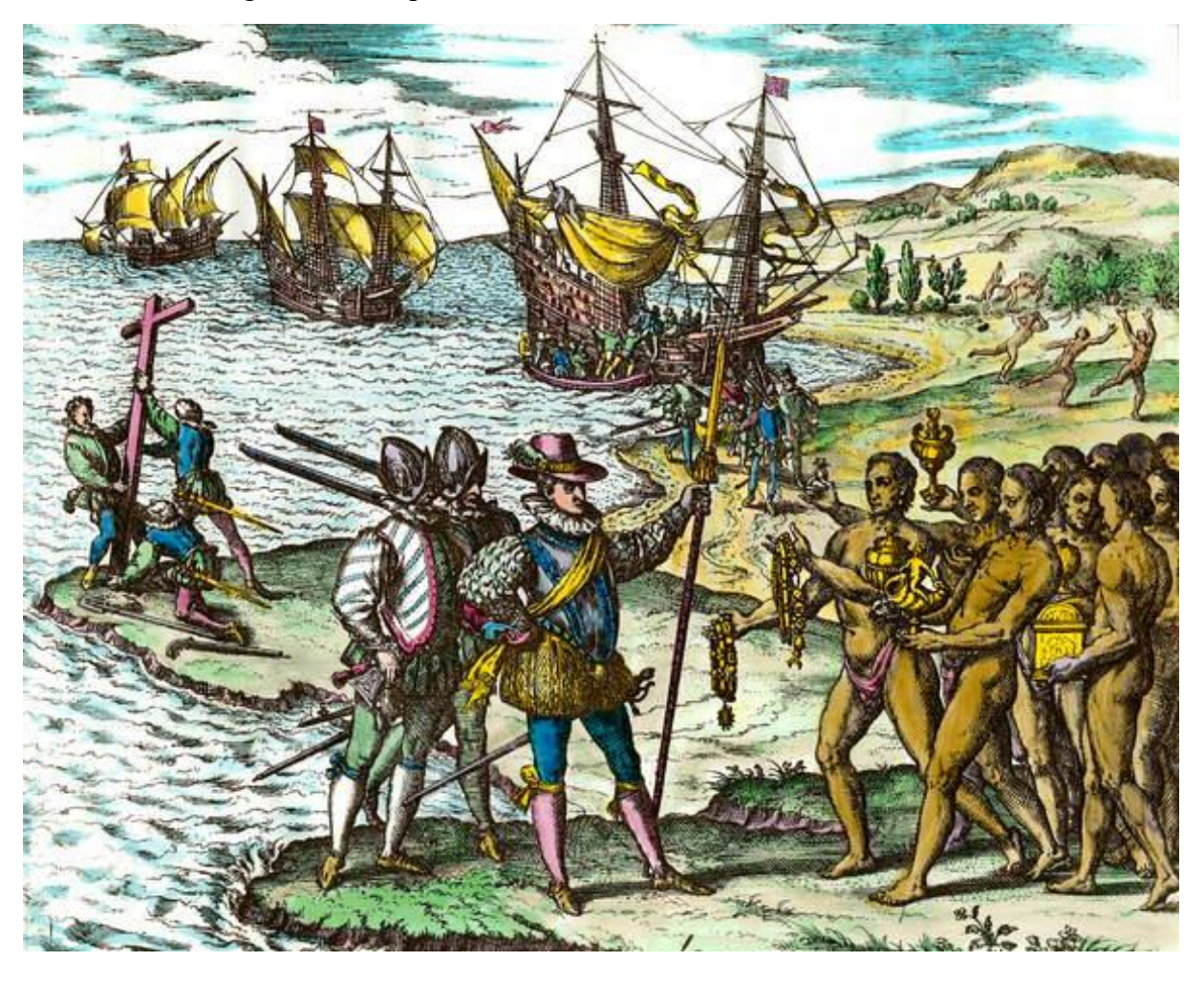

Bild 1 – Abbildung von Christopher Kolumbus, als er Amerika erreicht

urante su Conquista, los españoles ecuentran a una adivinanza, que les dirige a las riguezas de los indígenas.

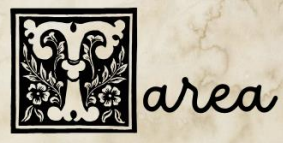

Diseñad una adivinanza. Puede ser una adivinanza gramatical o sobre el contenido de nuestra lección. Trabajaráis en grupos. Cada grupo recibirá un código final que será la solución de la adivinanza. No podéis compartir estos números.

1. Mirad el archivo en Scratch. La estructura ya está. 2. Pensad en cuatro preguntas y respuestas y cread mestra

adivinanza.

¡OJO! La lengua de Scratch tiene que ser el Español.

También pensad en que significa mestro código final.

AB 2 – Gruppenspezifische Hinweise auf die jeweiligen Codes der Gruppen

Grupo 1 El código final de miestro grupo es 1790. Grupo 2 El código final de miestro grupo es 2438. Grupo 3 El código final de miestro grupo es 1519. Grupo 4 El código final de miestro grupo es 1898.

## **Feedback**:

## **Quellen**:

- Clker-Free-Vector-Images (2014): Buchen, Lernen, Lesen. Verfügbar unter: <https://pixabay.com/de/vectors/buchen-lernen-lesen-offen-leer-294466/> [24.01.2024].
- de Bry, Theodore (16. Jahrhundert): Historia de América: el explorador Cristóbal Colón (1451- 1506) es recibido por los indios a su llegada al Nuevo Mundo" Grabado de Theodore De Bry (1528-1598) Grabado del siglo XVI. Verfügbar unter: [https://www.meisterdrucke.es/impresion-art%C3%ADstica/Theodore-de-](https://www.meisterdrucke.es/impresion-art%C3%ADstica/Theodore-de-Bry/1053083/Historia-de-Am%C3%A9rica%3A-el-explorador-Crist%C3%B3bal-Col%C3%B3n-%281451-1506%29-es-recibido-por-los-indios-a-su-llegada-al-Nuevo-Mundo%22-Grabado-de-Theodore-De-Bry-%281528-1598%29-Grabado-del-siglo-XVI.html)[Bry/1053083/Historia-de-Am%C3%A9rica%3A-el-explorador-Crist%C3%B3bal-](https://www.meisterdrucke.es/impresion-art%C3%ADstica/Theodore-de-Bry/1053083/Historia-de-Am%C3%A9rica%3A-el-explorador-Crist%C3%B3bal-Col%C3%B3n-%281451-1506%29-es-recibido-por-los-indios-a-su-llegada-al-Nuevo-Mundo%22-Grabado-de-Theodore-De-Bry-%281528-1598%29-Grabado-del-siglo-XVI.html)[Col%C3%B3n-%281451-1506%29-es-recibido-por-los-indios-a-su-llegada-al-Nuevo-](https://www.meisterdrucke.es/impresion-art%C3%ADstica/Theodore-de-Bry/1053083/Historia-de-Am%C3%A9rica%3A-el-explorador-Crist%C3%B3bal-Col%C3%B3n-%281451-1506%29-es-recibido-por-los-indios-a-su-llegada-al-Nuevo-Mundo%22-Grabado-de-Theodore-De-Bry-%281528-1598%29-Grabado-del-siglo-XVI.html)[Mundo%22-Grabado-de-Theodore-De-Bry-%281528-1598%29-Grabado-del-siglo-](https://www.meisterdrucke.es/impresion-art%C3%ADstica/Theodore-de-Bry/1053083/Historia-de-Am%C3%A9rica%3A-el-explorador-Crist%C3%B3bal-Col%C3%B3n-%281451-1506%29-es-recibido-por-los-indios-a-su-llegada-al-Nuevo-Mundo%22-Grabado-de-Theodore-De-Bry-%281528-1598%29-Grabado-del-siglo-XVI.html)[XVI.html](https://www.meisterdrucke.es/impresion-art%C3%ADstica/Theodore-de-Bry/1053083/Historia-de-Am%C3%A9rica%3A-el-explorador-Crist%C3%B3bal-Col%C3%B3n-%281451-1506%29-es-recibido-por-los-indios-a-su-llegada-al-Nuevo-Mundo%22-Grabado-de-Theodore-De-Bry-%281528-1598%29-Grabado-del-siglo-XVI.html) [24.01.2024].
- Gorvernment of Aragón (o.J.): Conqueror. Verfügbar unter: <https://globalsymbols.com/symbolsets/arasaac/symbols/45188?locale=en> [24.01.2024].

#### **Selbstständigkeitserklärung:**

Hiermit versichere ich, dass ich die vorliegende Arbeit selbständig verfasst und keine anderen als die angegebenen Hilfsmittel benutzt habe. Ferner habe ich die Stellen der Arbeit, die anderen Werken dem Wortlaut oder dem Sinn nach entnommen sind, unter Angabe der jeweiligen Quelle als Entlehnung kenntlich gemacht. Dies gilt ebenso für Zeichnungen, Skizzen und Pläne sowie bildliche und grafische Darstellungen, die nicht eigenhändig von mir angefertigt wurden.

Die eingereichte elektronische Version der Arbeit stimmt mit der vorliegenden schriftlichen überein.\*

\* Für den Fall, dass eine solche elektronische Version eingereicht wird.

Siersburg,

Ort, Datum Julia Schu